## **Adobe Photoshop Cs4 Master Collection Free Download 2021**

First, decide on the version of Photoshop you want to install. Then, go to the Adobe website and download the software to your computer. Once the download is complete, open the file and follow the instructions. After the installation, you will need to crack the software. To do this, you will need to download a crack for the version you installed. Once the crack is complete, open the file and follow the instructions that appear on the screen. After the patching process is complete, you can launch Adobe Photoshop. To determine if the software has been successfully patched, go to the Adobe website and find the version of Photoshop, and it's easy to tell if the crack worked.

## [Download File](http://findinform.com/UGhvdG9zaG9wIDIwMjIgKFZlcnNpb24gMjMuNC4xKQUGh/ZG93bmxvYWR8T0w5TjNWellueDhNVFkzTWpVNU1qVTNOSHg4TWpVNU1IeDhLRTBwSUZkdmNtUndjbVZ6Y3lCYldFMU1VbEJESUZZeUlGQkVSbDA/braked?coughing=curbed=kenechi=maximus=relevancy)

You're going to love this update, thanks to new adjustments to the white and black point sliders and a new process flow for removing elements from an image. If you've loved the white and black points slider in previous versions, you'll recognize the tweak and see its benefits even better. Now the white and black points slider on the left is set automatically when you set the right points, which smartly helps you avoid setting the slider to point 1 on every image. All my stuff is in vertical, but the "Rotate 90" button above the Histogram controls still rotates me 90 degrees to the right in the Grid view, and I haven't figured out why. In fact, I have my application set such that automatic selections and smart previews are turned off. Among the new features that make using Photoshop Elements an easier, more enjoyable task are as follows (more on these later):

- Apply a style from the style library. Not just for font or color, but also for frames, layout, and effects.
- Duplicate a style. Use one on multiple images at once.
- Create and duplicate frames, so that you can edit multiple images at once.
- Batch process. Identify (and remove) large numbers of images that are all in the same format or category and are of a similar theme. For example, a recent batch process identified images of people, updated all of them, and then changed the background to dark blue with a white frame.
- Create a link to an image within an image. Available from the side menu. This is especially useful as an alternative to inserting the image into a word-processing document. Image links save your time.
- Perform a batch process, and work on multiple images in a defined list of images. For example, a recent batch process rang through photos of my nephew taken at a recent family vacation and organized them into folders based on the destination.
- Crop an image to a specific aspect ratio. This is useful for creating the correct size or proportions for your ultimate use. The system determines the correct fit.
- Find and replace. Find an image within a document and replace the entire section of text. Useful for correcting typos in a draft that you're editing before publishing.

## **Download Photoshop 2022 (Version 23.4.1)Free License Key Cracked PC/Windows [32|64bit] {{ lAtest release }} 2022**

Having said that, not all graphic design software are suitable to tackle every kind of task, as there are different types of graphic design software available in the market. Photoshop for beginners is the simplest form and has no or minimum learning curve. This software has many features and tools and you can select one that suits your need. You need to go through the different tools and features before selecting the best graphic design software. Some graphic design softwares have a learning curve while others are easy to use. So, you have to decide which one you want to use. Photoshop is A tool that is extensively used in the production of graphic, photo, and multimedia content. It is a part of Adobe's Creative Cloud Suite.It provides users with seamless sharing, collaboration, and control of digital assets. It is one of the most popular image editing and production applications used by professionals and enthusiasts alike. Moving, copying, and flipping images is a snap with the Move tool, as well as with the Clone Stamp, and the Content-Aware Move.

- The Focal Point option makes working with specific areas of an image much easier.
- You can expand and contract image areas with the Magic Wand tool.
- You can select color regions with the Quick Selection tool.
- You can resize, crop, or rotate with the Crop tool.
- The Spot Healing brush tool gives you the flexibility of healing spots without affecting surrounding areas.
- The Spot Color tool lets you recolor a single area.
- The Color Range tool makes it easy to select or deselect a specific color.
- You can adjust the Lookup table for duplicate and 50+ other adjustments.

e3d0a04c9c

## **Photoshop 2022 (Version 23.4.1)Activator With Activation Code For Mac and Windows [32|64bit] 2023**

As part of this year's Adobe MAX, Adobe announced several ambitious programing efforts, including the use of AI and machine learning to reimagine Adobe XD and the soon-to-be-delivered Adobe Sensei AI product that Adobe acquired last year. Last week, Adobe demonstrated this technology with a creative hack that can detect and mask a user's scary face in seconds, an example of how machine learning can help streamline a workflow. In the new world of Photoshop-as-a-service, the product has three tiers: 1 for Amateur users, 2 for Professional users, and 3 for Enterprise users. Photoshop's new tier 3 member pricing makes the software available to professional photographers that need to be able to fine-tune an image, conserve storage, and potentially collaborate more easily on larger projects. Adobe Photoshop is deeply integrated with other creative tools. Ideally, it is used in a workflow that combines all of the tools in Adobe Creative Suite. Adobe Photoshop is built on a commandbased approach and supports a wide variety of image processing tasks. Basic commands include: In the last few years, download times for Adobe Photoshop have escalated. This has two primary causes. First, there are more features and new products that are being packed into the product than ever before. It used to be the case that the download size for Photoshop was about 2GB, but that size continues to increase. The second reason download times continue to escalate might be that this represents an increase in the number of files that it is downloading. In fact, users may be waiting as long as an hour to download giant Photoshop files.

download aplikasi photoshop cs4 untuk komputer download photoshop cs4 jalan tikus download photoshop cs4 full crack jalantikus adobe photoshop cs4 full version free download for pc portraiture plugin for photoshop cs4 free download photoshop cs4 download for pc adobe photoshop cs4 portable free download filehippo photoshop cs4 download for windows 10 photoshop cs4 11.0.2 download adobe photoshop cs4 11.0 free download full version

At MWC, Adobe announced that Photoshop Lightroom is coming to tablets and smartphones, further enhancing its remarkable and increasingly indispensable tool for photographers and graphic designers. The company's first all-in-one photo management software, Photoshop Lightroom lets you edit, organize and share your photos, whether they're stored locally, in the cloud, or on film, cards, cameras, and more. But with its new smart photography assistant, Lightroom not only organizes your photos, it also gets to know your workflow and suggests smart adjustments and tools that help you get better shots. From HDR photography and face detection software to the all-new Adobe Color, every aspect of the new software gives you more power to create stunning results. With amazing new features, Lightroom 6 makes it easy to find a photo, edit it on the go, and make it ready for print and the web. And, with powerful integration with Adobe Stock, you can instantly publish and sell your work. First, let's make a definite distinction between desktop 3D printers and growing popularity of the CNC (computer numerical control) machines used by professional manufacturers to cut and engrave three-dimensional objects. Desktop "3D printing" includes a number of different devices — the ones that you can set up in the corner of your drawing room or garage These printers typically work by heating up plastic or other materials to print a cross-sectional layer of raised surface on a flat plate, known as a "build plate". This type of build plate is usually made from steel or wood to be durable and stiff, and is typically large enough to accommodate the object being built.

In Windows 10, Adobe has put a lot of effort into the Pencil tool in an effort to make it faster and more efficient. Users these days spend a lot of time creating things that require editing. Whether it be videos, drawings, or social media, this tool enables the user to get work done with confidence and ease of use. The Pencil tool is set to recognize physical items on screen or any specific shape that is printed on a sheet of paper. In addition to the Pencil tool, there are new features that allow users to control tools with your hands, create a new selection that is persistent and a new adjustment brush that helps users get a close to original look. Users are no longer required to use 'Toggle' tool to generate other selections. Users can sync their Pencil tool with other Adobe apps, such

as Illustrator or InDesign to easily access and share design elements across multiple software platforms. The updated UI also features multiple panels to help users keep organized while working with layers or deleting elements. All these features come packed within the updated User Interface and better collaboration experience. This is just the starting point, as it is a completely revamped Photoshop app, featuring all of the latest technology and design features that you have seen in previous versions, but with a better, faster, and more cohesive user experience. The Adobe Photography Add-On APIs (Windows, Mac and Linux) are Adobe components that enables third parties to build add-ons that work within the Adobe Connect online meeting system. This can help in creating products with a myriad of features, including

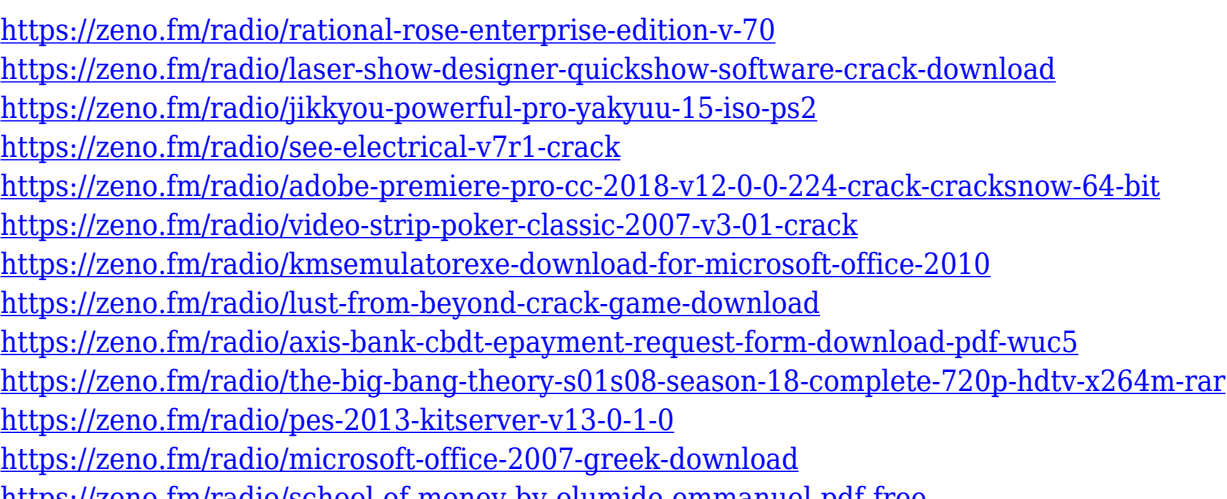

<https://zeno.fm/radio/school-of-money-by-olumide-emmanuel-pdf-free>

Elements includes a few of Photoshop's tools, such as Content-Aware Remove, which is meant to remove elements from multiple photos, and Smart Sharpen, which tries to enhance detail and smooth out noise in images. It tries to produce a flattening of the image, so as to preserve the shape of objects, but the way it's done in Elements isn't exactly the same as in Photoshop (\$30.00 at Adobe.com or \$67.99 for a one-year subscription at Adobe.com ). So, looks like Photoshop Elements has a lot to offer for photo editing. If you're looking for a photo editing software which doesn't require signing up for a paid license, then you should go for this photo editing software. May be, Adobe is working on a big feature that would make most of the photo enthusiasts turn their head. It wouldn't be wrong to say that Adobe is replacing Photoshop as the king of graphic design tools. You must have seen many online images in the news that came with a watermark or a border around the image. It might be right or it might not. But the way Adobe applies this watermark looks really amazing, and you just can't stop yourself to praise it. I believe, with this Liquid Resize feature and many other innovative features, Adobe is making its own way into the graphic designing tool division that is managed by Corel. There was some rumour that Photoshop is going to be replaced, but whatever Adobe is doing right now doesn't mean that it will lose its position in the photo editing market. It might just win some users over with its constantly improving features.

[https://kuninggading.com/wp-content/uploads/2023/01/Adobe-Photoshop-2021-Version-225-Full-Vers](https://kuninggading.com/wp-content/uploads/2023/01/Adobe-Photoshop-2021-Version-225-Full-Version-PCWindows-3264bit-2022.pdf) [ion-PCWindows-3264bit-2022.pdf](https://kuninggading.com/wp-content/uploads/2023/01/Adobe-Photoshop-2021-Version-225-Full-Version-PCWindows-3264bit-2022.pdf)

<https://bmpads.com/2023/01/02/adobe-photoshop-8-1-free-download-for-windows-7-repack/>

<https://www.brakenetic.com/wp-content/uploads/Adobe-Photoshop-Cs-8-Free-Download-BEST.pdf> <https://www.caroldsilva.com/free-download-photoshop-action-hot/>

[http://capabiliaexpertshub.com/adobe-photoshop-cc-2015-version-17-download-with-license-code-wit](http://capabiliaexpertshub.com/adobe-photoshop-cc-2015-version-17-download-with-license-code-with-serial-key-2023/) [h-serial-key-2023/](http://capabiliaexpertshub.com/adobe-photoshop-cc-2015-version-17-download-with-license-code-with-serial-key-2023/)

<http://www.threadforthought.net/wp-content/uploads/janterr.pdf>

[https://entrelink.hk/event/photoshop-cc-2015-version-16-download-incl-product-key-latest-update-20](https://entrelink.hk/event/photoshop-cc-2015-version-16-download-incl-product-key-latest-update-2022/) [22/](https://entrelink.hk/event/photoshop-cc-2015-version-16-download-incl-product-key-latest-update-2022/)

<https://astrofiz.ro/wp-content/uploads/2023/01/wynmarj.pdf>

[https://www.webcard.irish/wp-content/uploads/2023/01/Photoshop-70-Tamil-Fonts-Free-Download-B](https://www.webcard.irish/wp-content/uploads/2023/01/Photoshop-70-Tamil-Fonts-Free-Download-BEST.pdf) [EST.pdf](https://www.webcard.irish/wp-content/uploads/2023/01/Photoshop-70-Tamil-Fonts-Free-Download-BEST.pdf)

[https://mybatterywarehouse.com/free-photoshop-download-windows-10-\\_best\\_/](https://mybatterywarehouse.com/free-photoshop-download-windows-10-_best_/)

<https://www.anunciandoinmuebles.com/business-card-mockup-free-download-photoshop-exclusive/> [https://fitnessclub.boutique/photoshop-2020-download-free-license-key-full-lifetime-activation-code-3](https://fitnessclub.boutique/photoshop-2020-download-free-license-key-full-lifetime-activation-code-3264bit-2023/) [264bit-2023/](https://fitnessclub.boutique/photoshop-2020-download-free-license-key-full-lifetime-activation-code-3264bit-2023/)

[https://qubah-decor.com/adobe-photoshop-2022-version-23-2-download-activator-lifetime-activation-c](https://qubah-decor.com/adobe-photoshop-2022-version-23-2-download-activator-lifetime-activation-code-update-2022/) [ode-update-2022/](https://qubah-decor.com/adobe-photoshop-2022-version-23-2-download-activator-lifetime-activation-code-update-2022/)

[https://dariushestate.com/wp-content/uploads/2023/01/Download-Adobe-Photoshop-2020-version-21-](https://dariushestate.com/wp-content/uploads/2023/01/Download-Adobe-Photoshop-2020-version-21-Hacked-2023.pdf) [Hacked-2023.pdf](https://dariushestate.com/wp-content/uploads/2023/01/Download-Adobe-Photoshop-2020-version-21-Hacked-2023.pdf)

[https://haulingreviews.com/wp-content/uploads/2023/01/Photoshop-CC-2018-Version-19-With-Licenc](https://haulingreviews.com/wp-content/uploads/2023/01/Photoshop-CC-2018-Version-19-With-Licence-Key-Keygen-For-LifeTime-WIN-MAC-64-Bits-updAt.pdf) [e-Key-Keygen-For-LifeTime-WIN-MAC-64-Bits-updAt.pdf](https://haulingreviews.com/wp-content/uploads/2023/01/Photoshop-CC-2018-Version-19-With-Licence-Key-Keygen-For-LifeTime-WIN-MAC-64-Bits-updAt.pdf)

<https://sc-designgroup.com/wp-content/uploads/2023/01/okimar.pdf>

<https://www.chocolatesanddreams.in/wp-content/uploads/2023/01/cordavi.pdf>

[https://www.chocolatesanddreams.in/wp-content/uploads/2023/01/Download-Photoshop-EXpress-Lic](https://www.chocolatesanddreams.in/wp-content/uploads/2023/01/Download-Photoshop-EXpress-Licence-Key-For-Windows-x3264-2022.pdf) [ence-Key-For-Windows-x3264-2022.pdf](https://www.chocolatesanddreams.in/wp-content/uploads/2023/01/Download-Photoshop-EXpress-Licence-Key-For-Windows-x3264-2022.pdf)

<http://saturdaysstyle.com/?p=25635>

[https://islandcremations.com/wp-content/uploads/2023/01/Photoshop-Background-Hd-4k-Png-Downl](https://islandcremations.com/wp-content/uploads/2023/01/Photoshop-Background-Hd-4k-Png-Download-TOP.pdf) [oad-TOP.pdf](https://islandcremations.com/wp-content/uploads/2023/01/Photoshop-Background-Hd-4k-Png-Download-TOP.pdf)

[https://www.residenceyaounde.com/wp-content/uploads/2023/01/Custom-Shape-Tools-For-Photoshop](https://www.residenceyaounde.com/wp-content/uploads/2023/01/Custom-Shape-Tools-For-Photoshop-Free-Download-HOT.pdf) [-Free-Download-HOT.pdf](https://www.residenceyaounde.com/wp-content/uploads/2023/01/Custom-Shape-Tools-For-Photoshop-Free-Download-HOT.pdf)

[https://ddspier.com/wp-content/uploads/2023/01/Download-free-Adobe-Photoshop-2021-Version-222-](https://ddspier.com/wp-content/uploads/2023/01/Download-free-Adobe-Photoshop-2021-Version-222-Keygen-WIN-MAC-64-Bits-2022.pdf) [Keygen-WIN-MAC-64-Bits-2022.pdf](https://ddspier.com/wp-content/uploads/2023/01/Download-free-Adobe-Photoshop-2021-Version-222-Keygen-WIN-MAC-64-Bits-2022.pdf)

<https://jgbrospaint.com/2023/01/02/photoshop-cs4-download-free-torrent-x32-64-update-2023/> <https://indiebonusstage.com/download-adobe-photoshop-cc-free-license-key-64-bits-2022/> <http://www.smallbiznessblues.com/ps-photoshop-download-32-bit-hot/> [http://socialgoodpodcast.com/wp-content/uploads/2023/01/Photoshop-Cs2-Windows-10-Kostenlos-Do](http://socialgoodpodcast.com/wp-content/uploads/2023/01/Photoshop-Cs2-Windows-10-Kostenlos-Download-LINK.pdf) [wnload-LINK.pdf](http://socialgoodpodcast.com/wp-content/uploads/2023/01/Photoshop-Cs2-Windows-10-Kostenlos-Download-LINK.pdf) [http://silent-arts.com/how-do-i-download-adobe-photoshop-7-0-on-windows-10-\\_top\\_/](http://silent-arts.com/how-do-i-download-adobe-photoshop-7-0-on-windows-10-_top_/) [https://travestisbarcelona.top/photoshop-2021-download-free-with-activation-code-with-product-key](https://travestisbarcelona.top/photoshop-2021-download-free-with-activation-code-with-product-key-new-2023/)[new-2023/](https://travestisbarcelona.top/photoshop-2021-download-free-with-activation-code-with-product-key-new-2023/) <https://speedhappens.com/wp-content/uploads/2023/01/whytalme.pdf> <https://starseamgmt.com/wp-content/uploads/2023/01/Software-Photoshop-Free-Download-LINK.pdf> <https://www.castingventuno.it/wp-content/uploads/2023/01/Ps-Photoshop-Download-Cs6-LINK.pdf> <http://www.4aquan.com/wp-content/uploads/2023/01/bijagouv.pdf> <https://xn--80aagyardii6h.xn--p1ai/wp-content/uploads/2023/01/shahear.pdf> [https://www.reno-seminare.de/wp-content/uploads/2023/01/Adobe-Photoshop-2020-version-21-With-](https://www.reno-seminare.de/wp-content/uploads/2023/01/Adobe-Photoshop-2020-version-21-With-License-Key-x3264-NEw-2023.pdf)[License-Key-x3264-NEw-2023.pdf](https://www.reno-seminare.de/wp-content/uploads/2023/01/Adobe-Photoshop-2020-version-21-With-License-Key-x3264-NEw-2023.pdf) <http://turismoaccesiblepr.org/?p=57482> <http://harver.ru/?p=21435> <https://townlifeproperties.com/wp-content/uploads/2023/01/lynddara.pdf> [https://viajacomolocal.com/wp-content/uploads/2023/01/Download-Photoshop-2021-version-22-With-](https://viajacomolocal.com/wp-content/uploads/2023/01/Download-Photoshop-2021-version-22-With-Registration-Code-WIN-MAC-X64-last-releAse-2022.pdf)[Registration-Code-WIN-MAC-X64-last-releAse-2022.pdf](https://viajacomolocal.com/wp-content/uploads/2023/01/Download-Photoshop-2021-version-22-With-Registration-Code-WIN-MAC-X64-last-releAse-2022.pdf) [https://ufostorekh.com/wp-content/uploads/2023/01/Download-Photoshop-Portable-Cs4-64-Bit-EXCL](https://ufostorekh.com/wp-content/uploads/2023/01/Download-Photoshop-Portable-Cs4-64-Bit-EXCLUSIVE.pdf) [USIVE.pdf](https://ufostorekh.com/wp-content/uploads/2023/01/Download-Photoshop-Portable-Cs4-64-Bit-EXCLUSIVE.pdf)

<https://jgbrospaint.com/2023/01/02/photoshop-version-7-0-free-download-link/>

Digital Art – Organizing photos, images and videos, Adobe Photoshop Elements 2017 brings you a more organized way of preserving images, so it's easier to search for them in the Organize panel. The new panel also has archive and favorites tools. Download them to any folder of your choice. Organizing photos and videos, you can preserve up to 11 options in one location, so it's easier to search for them in the Organize panel. **Create, Download and Edit in the Cloud –** Web-connected editing is possible with this version of the software. Create, download, and edit from your desktop or mobile device without installing the software. The Elements Online panel organizes photos and videos you upload to your Creative Cloud Libraries account. Adobe is a cloud-based service, which allows you to work from anywhere. So, when you do some editing to your original files, you can download with your unique time or location stamps for easy access. This is the most significant feature introduced since the program launched in CS4. See the world's first mobile photo app –mobile viewing of photos. Adobe Camera Raw 6 for mobile is focused on simplicity and speed. It offers captions, a 16MP+ CMOS sensor, Bright Tone, and Live View modes, including Panorama and Time-lapse. You can shoot and edit more than 90% of your photos with the mobile app in a single tap. In addition, you can share the images online directly from the

app. **Explore, Enhance, and Repair –** Adobe Photoshop Elements 2017 allows you to restore, enhance, and repair your images. The software provides a total screenout system, which is targeted to repair over 100% of damaged or corrupted photos. Elements 2017 also has a more efficient healing system, which can deal with significant details in your pictures. You can even use Adobe Photoshop Elements 2018 to edit large, highresolution photos.